# **WordApplication.Open(String)**

# **Description**

Opens and returns an existing [Document](https://wiki.softartisans.com/display/WW8/Document) from disk.

**C#**

public Document Open(System.String fileName)

**vb.net**

Public Function Open(ByVal fileName As String) As Document

# **Parameters**

#### **fileName**

The complete path and filename of the document to open from disk.

### **Returns**

The document that is opened from disk.

## **Exceptions**

#### **System.Exception**

Thrown if an error occurs while opening the document.

# **Remarks**

Though the [WordTemplate](https://wiki.softartisans.com/display/WW8/WordTemplate) object currently supports Office Open XML (Word 2007) format files, [WordApplication.Open\(\)](https://wiki.softartisans.com/display/WW8/WordApplication.Open) does not yet support them.

# **Examples**

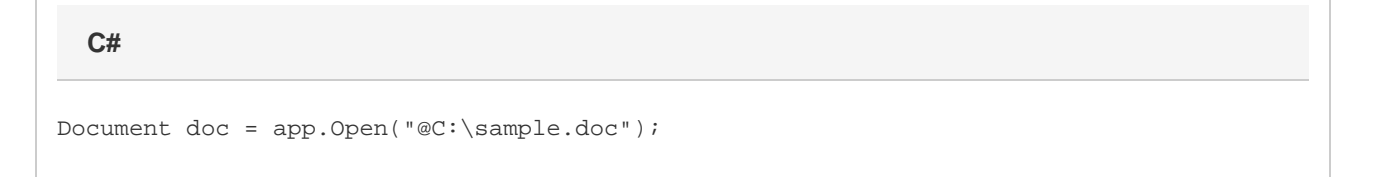

**vb.net**

Dim doc As Document = app.Open("C:\sample.doc")